# **Finger ActiveX Control for Microsoft® Windows™**

**Copyright © Magneto Software All rights reserved**

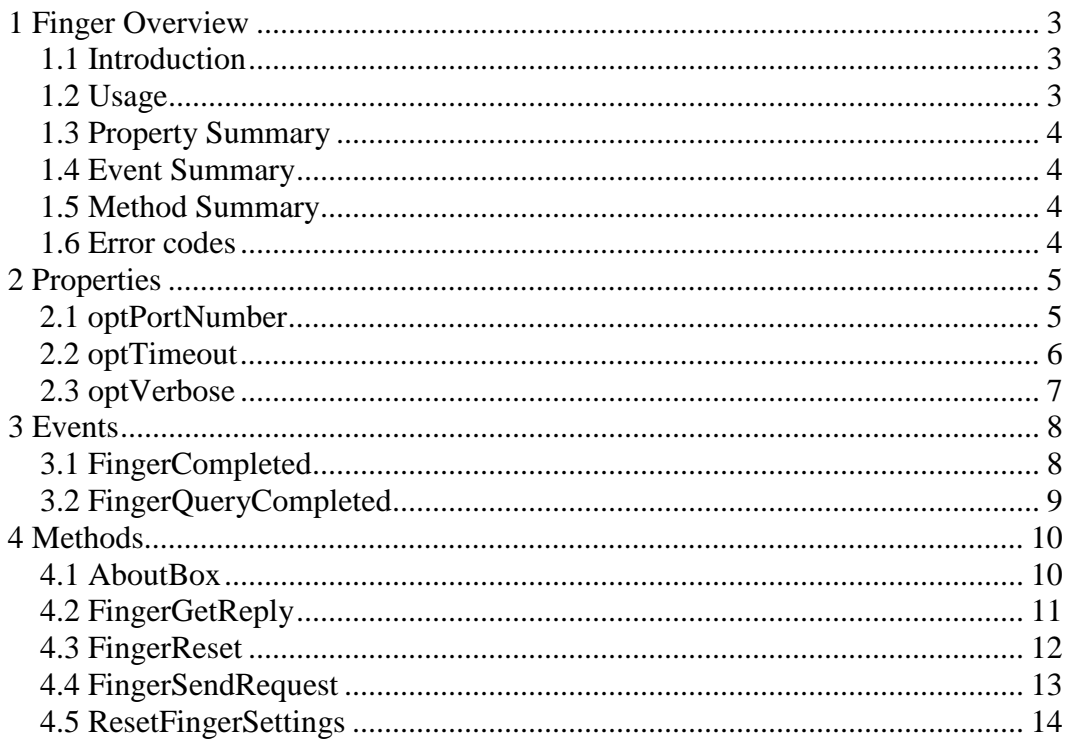

### <span id="page-2-0"></span>**1 Finger Overview**

### <span id="page-2-1"></span>*1.1 Introduction*

The Magneto Software Finger ActiveX control (skfinger.ocx) allows developers to integrate the Finger protocol message sending capability into their 32-Bit or 64-Bit applications.

This ActiveX control can be used to monitor users logged into a remote system by getting information about users based on the username, and tracking the amount of time they have been logged in for.

Additional information about Finger User Information Protocol can be found at this location: RFC1288 - [The Finger User Information Protocol](http://www.ietf.org/rfc/rfc1288.txt)

### <span id="page-2-2"></span>*1.2 Usage*

Skfinger ActiveX Control can retrieve remote user information by performing a Finger lookup. It is capable of performing multiple Finger lookups simultaneously.

### <span id="page-3-0"></span>*1.3 Property Summary*

**[optPortNumber](#page-4-1)** Finger service port on server **[optTimeout](#page-4-2)** Specify timeout value in milliseconds to wait for replies. **[optVerbose](#page-5-1)** A higher level of verbosity in the user information output

### <span id="page-3-1"></span>*1.4 Event Summary*

**[FingerCompleted](#page-7-1)** Indicate that skfinger.ocx has stopped processing Finger requests. **[FingerQueryCompleted](#page-7-2)** Indicate that skfinger.ocx has stopped processing a single Finger request.

### <span id="page-3-2"></span>*1.5 Method Summary*

**[AboutBox](#page-9-1)** Display a dialog box with skfinger ActiveX Control license and version information. **[FingerGetReply](#page-9-2)** Get a Finger reply. **[FingerReset](#page-10-1)** Stop Finger messages. **[FingerSendRequest](#page-11-1)** Send a Finger request. **[ResetFingerSettings](#page-12-1)** Reset all Finger settings back to default values.

### <span id="page-3-3"></span>*1.6 Error codes*

The following provides a complete listing of error codes returned by skfinger ActiveX Control.

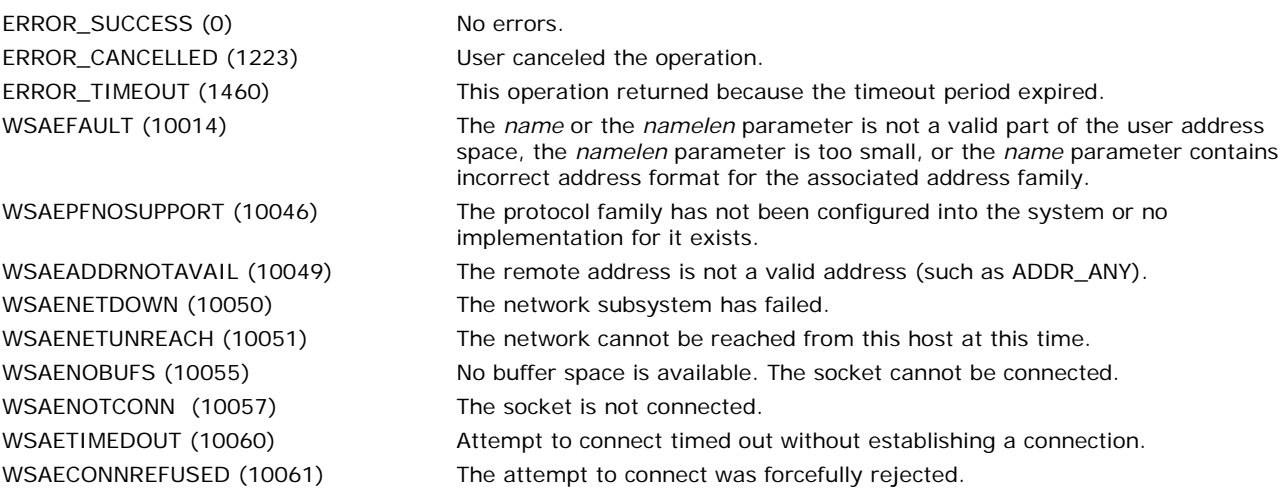

## <span id="page-4-0"></span>**2 Properties**

### <span id="page-4-1"></span>*2.1 optPortNumber*

<span id="page-4-2"></span>**Summary** Finger service port on server **Description** This property specifies the remote port on the server on which the Finger service resides. This property is of type int. The default value is 79. **VB Example** Dim Port As Int  $Port = 79$ SKFINGER.optPortNumber = Port

### <span id="page-5-0"></span>*2.2 optTimeout*

#### **Summary**

Timeout value to wait for replies, in milliseconds.

#### **Description**

This property specifies the timeout value in milliseconds that is used to wait for a reply when a request packet is sent. The application must set this value before the request is sent. By default this value is set to 3 seconds (3000 milliseconds).

This property is of type long.

### **VB Example**

<span id="page-5-1"></span>Dim Time As Long  $Time = 3000$ SKFINGER.optTimeout = Time

### <span id="page-6-0"></span>*2.3 optVerbose*

**Summary** A higher level of verbosity in the user information output **Description** This property specifies a higher level of verbosity in the user information output This property is of type int. The default value is 1. **VB Example** SKFINGER.optVerbose = 1

## <span id="page-7-0"></span>**3 Events**

### <span id="page-7-1"></span>*3.1 FingerCompleted*

<span id="page-7-2"></span>**Summary** Indicate that skfinger.ocx has stopped processing Finger requests. **Syntax** FingerCompleted (void); **Description** Indicate that skfinger.ocx has stopped processing Finger requests. **Parameters** *None.*

### <span id="page-8-0"></span>*3.2 FingerQueryCompleted*

#### **Summary**

Indicate that skfinger.ocx has stopped processing a single Finger request.

#### **Syntax**

FingerQueryCompleted(BSTR *bstrFingerServerName*, BSTR *bstrUserName*, long *lStatus*, BSTR *bstrReplyMessage*); **Description**

Indicate that skfinger.ocx has stopped processing a single Finger request.

#### **Parameters**

*strRemoteAddress* is the name of the remote server that was queried,

*strUserName* is the user name used to find a specific person,

*lStatus* is the return status of each individual reply. See section [1.6 Error Codes](#page-3-3) the complete list of supported error codes,

*strReplyMessage* is the response from the remote server.

### <span id="page-9-0"></span>**4 Methods**

### <span id="page-9-1"></span>*4.1 AboutBox*

<span id="page-9-2"></span>**Summary** Display a dialog box with skfinger ActiveX Control license and version information. **Syntax** void AboutBox(); **Description** This method could be used to display version license information or to register skfinger.ocx control. **Parameters** None.

### <span id="page-10-0"></span>*4.2 FingerGetReply*

#### **Summary**

Get a Finger reply.

#### **Syntax**

long FingerSendRequest(BSTR bstrFingerServerName, BSTR bstrUserName, VARIANT\* pvarStatus, VARIANT\* pvarReplyMessage)

#### **Description**

Retrieves a Finger reply.

Note that this method should be used only when skfinger control is used as a COM server, not an ActiveX control, for instance, when skfinger is instantiated from ASP page or Windows Scripting Host.

When skfinger is used as regular ActiveX control, notification even[t FingerQueryCompleted](#page-7-2) should be used instead. **Parameters**

bstrFingerServerName is the name of the remote server that was queried,

bstrUserName is the user name used to find a specific person,

pvarStatus is the return status of each individual reply. See section [1.6 Error Codes](#page-3-3) the complete list of supported error codes,

pvarReplyMessage is the response from the remote server.

#### **Return value**

Return value indicates current state.

#### Possible values:

997 (ERROR\_IO\_PENDING), control is still processing Finger request.

234 (ERROR\_MORE\_DATA), a Finger reply is received.

<span id="page-10-1"></span>259 (ERROR\_NO\_MORE\_ITEMS), there is no more data to retrieve.

### <span id="page-11-0"></span>*4.3 FingerReset*

<span id="page-11-1"></span>**Summary** Stop Finger messages. **Syntax** void FingerReset (void) **Description** The FingerReset method terminates any pending Finger requests. **Parameters** None.

### <span id="page-12-0"></span>*4.4 FingerSendRequest*

#### **Summary**

Send a Finger request.

#### **Syntax**

long FingerSendRequest(BSTR *bstrFingerServerName*, BSTR *bstrUserName*);

### **Description**

The FingerSendRequest method sends a Finger request to the host specified by *bstrFingerServerNam*e.

It returns a long, which is set to 0 (ERROR\_SUCCESS) if the method is successfully executed, otherwise it will be set to the error code from section [1.6 Error Codes.](#page-3-3)

#### **Parameters**

*bstrFingerServerName* is the name of the remote host to query.

*strUserName* is the user name used to find a specific person.

<span id="page-12-1"></span>This parameter is optional. If this field is empty, remote finger service will retrieve the entire user names currently logged on to the server.

### <span id="page-13-0"></span>*4.5 ResetFingerSettings*

**Summary** Reset all Finger settings back to default values. **Syntax** void ResetFingerSettings(void) **Description** All Finger related settings will be reset to defaults. **Parameters** None.